Merci d'avoir téléchargé cet atelier à partir de mon site [enmaternelle.fr](http://www.enmaternelle.fr/).

Les fichiers proposés peuvent être utilisés gratuitement pour une utilisation dans les classes ou crèches en indiquant l'auteur et la source du document, ou à la maison pour un usage familial.

Veuillez me contacter pour toute autre utilisation. (mcenmaternelle  $\omega$ gmail.com)

Tout revente de mes activités est formellement interdite, même plastifiées et découpées !!

L'hébergement de mes pdfs se fait sur mon blog uniquement. Si vous souhaitez partager mon travail, utilisez un lien vers mon blog pour le faire.

Vous pouvez utiliser le visuel de cette activité sous réserve de citer la source et mettre un lien vers mon blog.

Si vous utilisez mes fichiers comme base de travail pour en concevoir d'autres, veuillez me demander avant par mail et faire un lien vers mon blog.

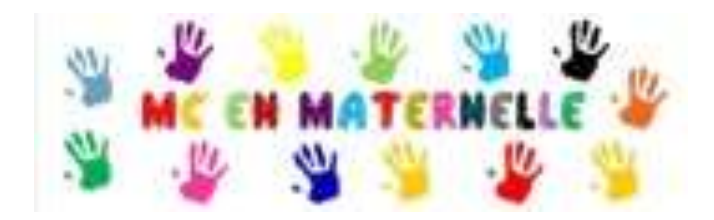

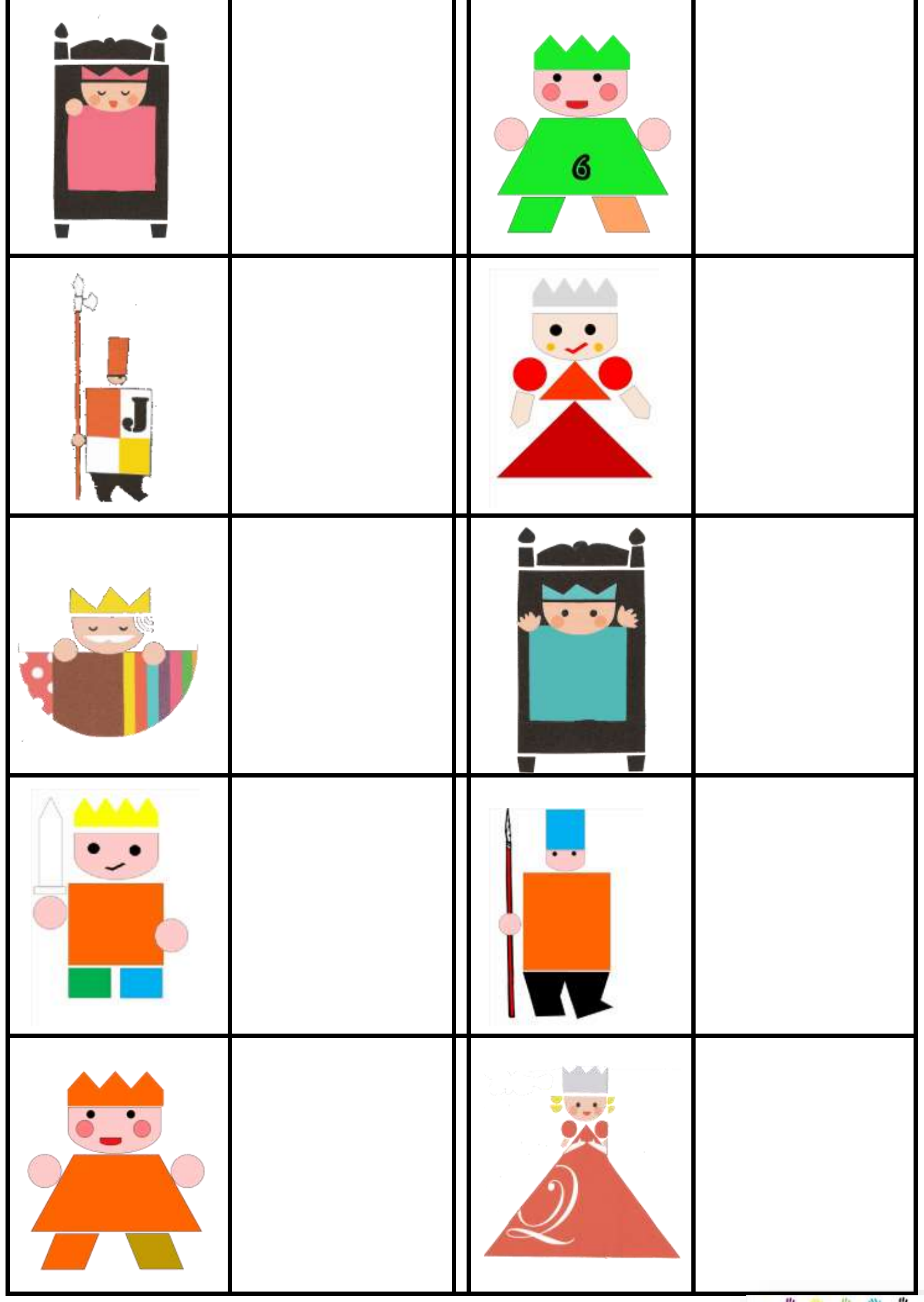

Mettre le bon personnage à côté de son modèle

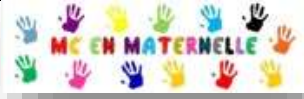

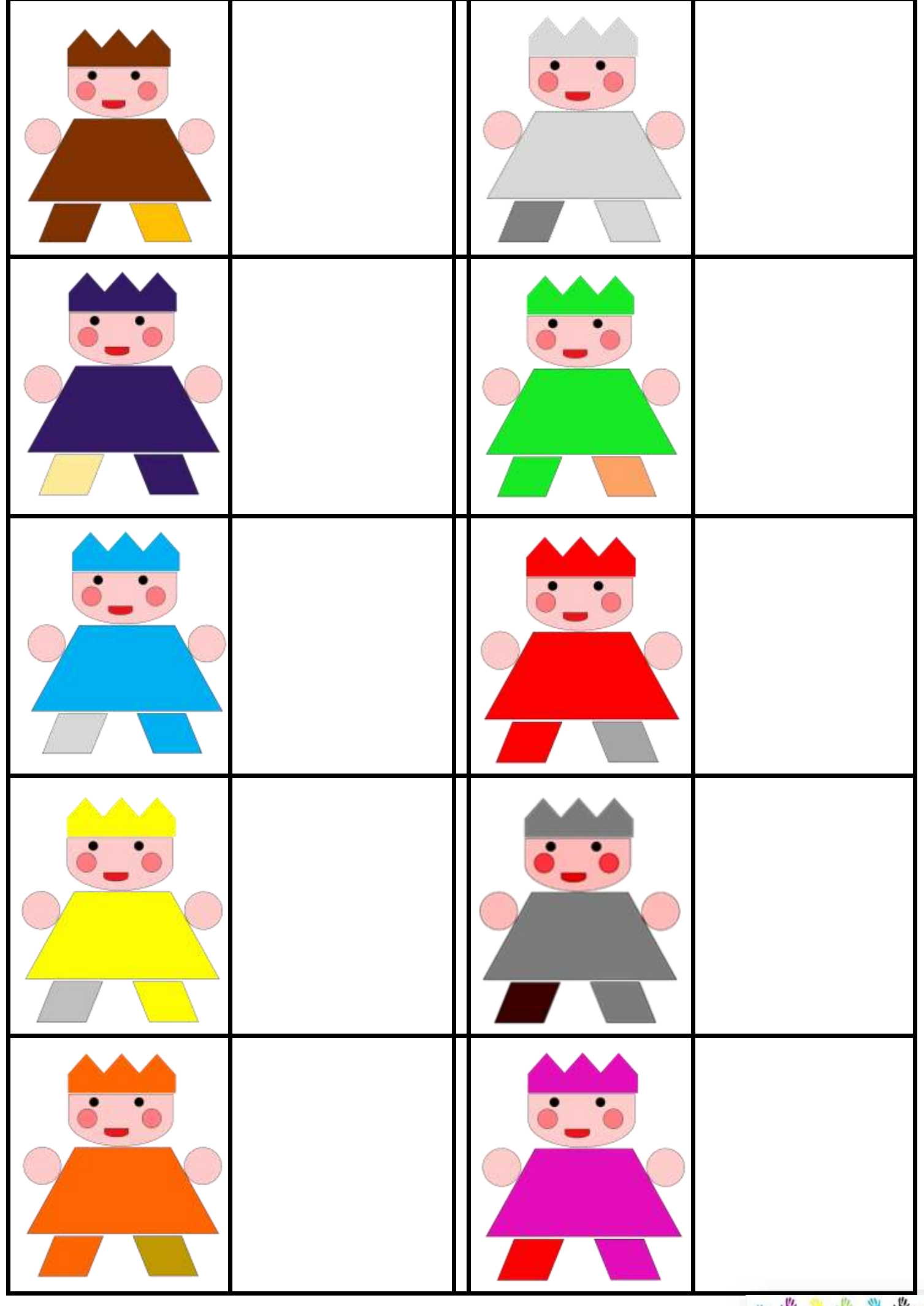

Mettre le bon personnage à côté de son modèle

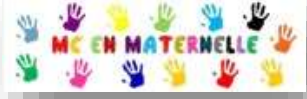

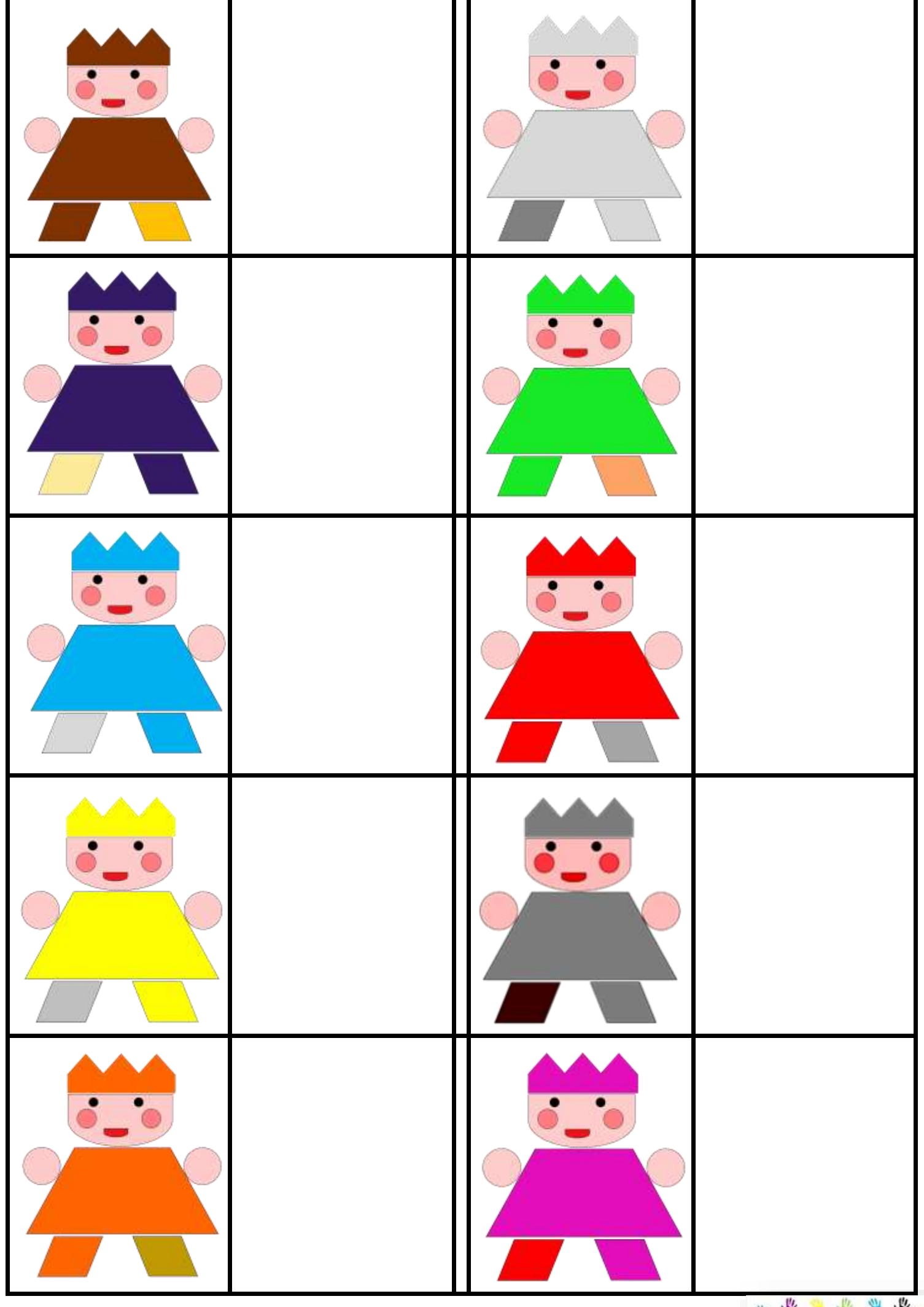

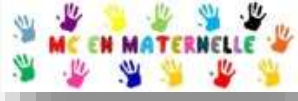

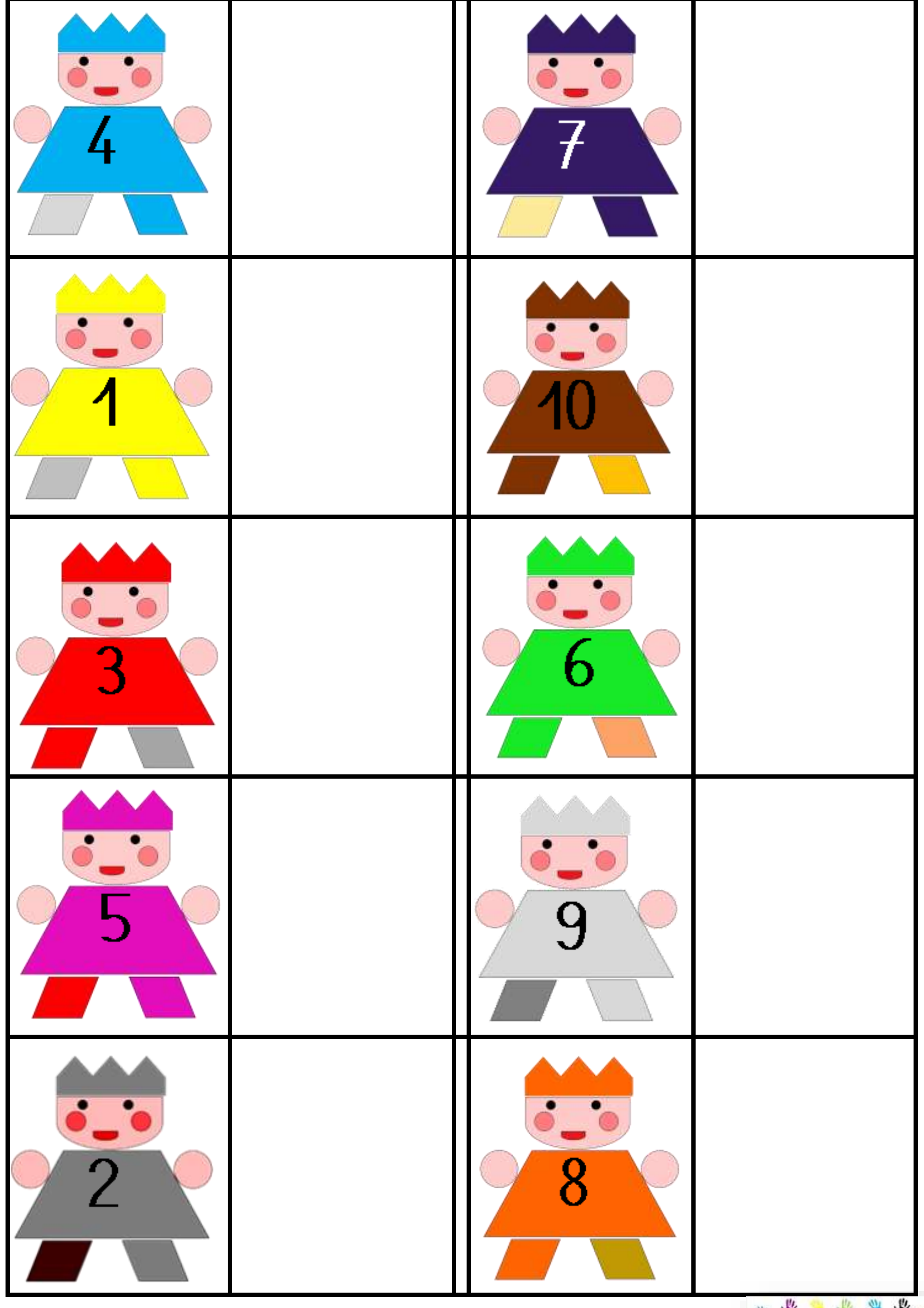

Mettre le bon nombre à côté de son prince

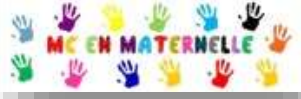

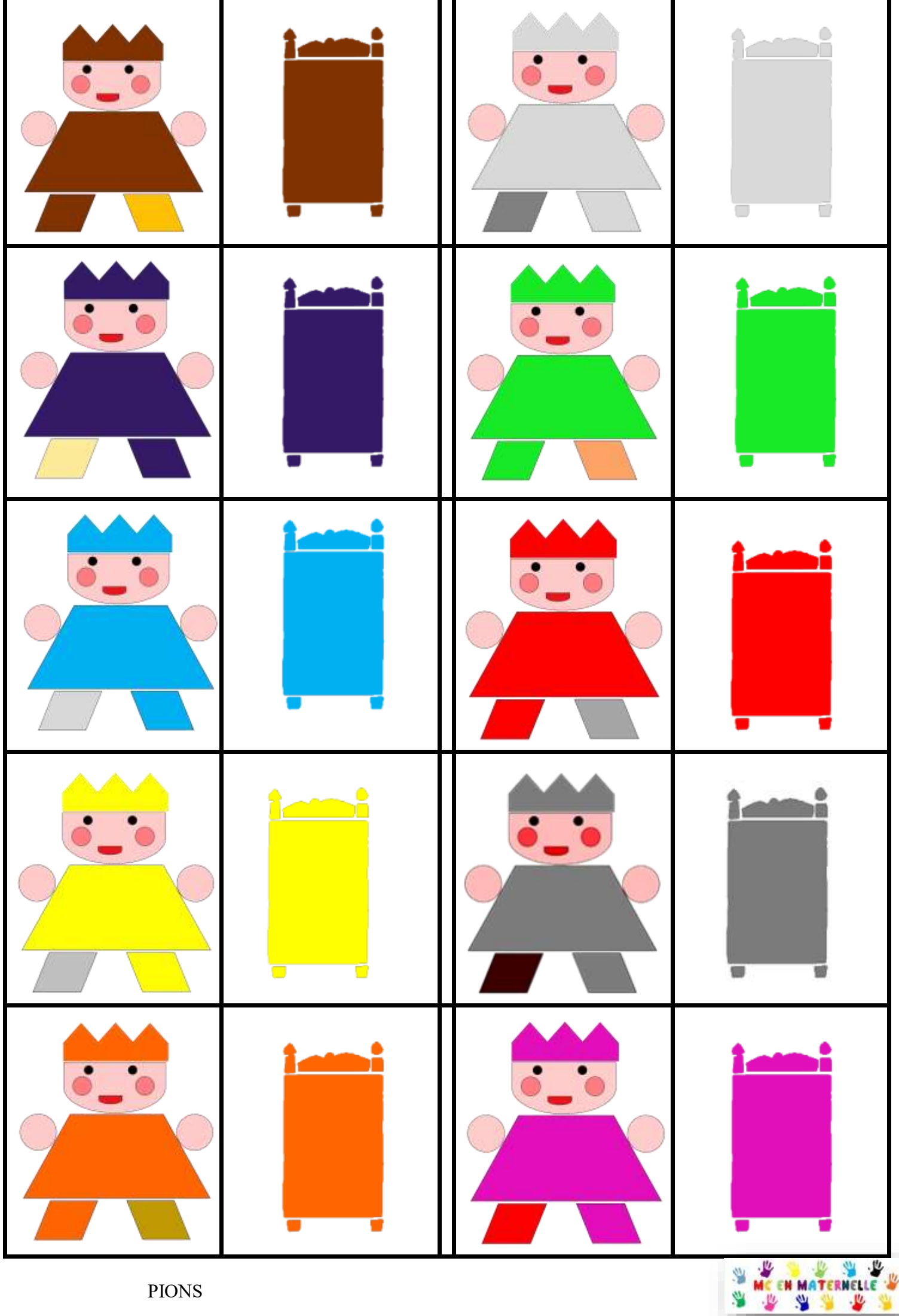

ø

PIONS

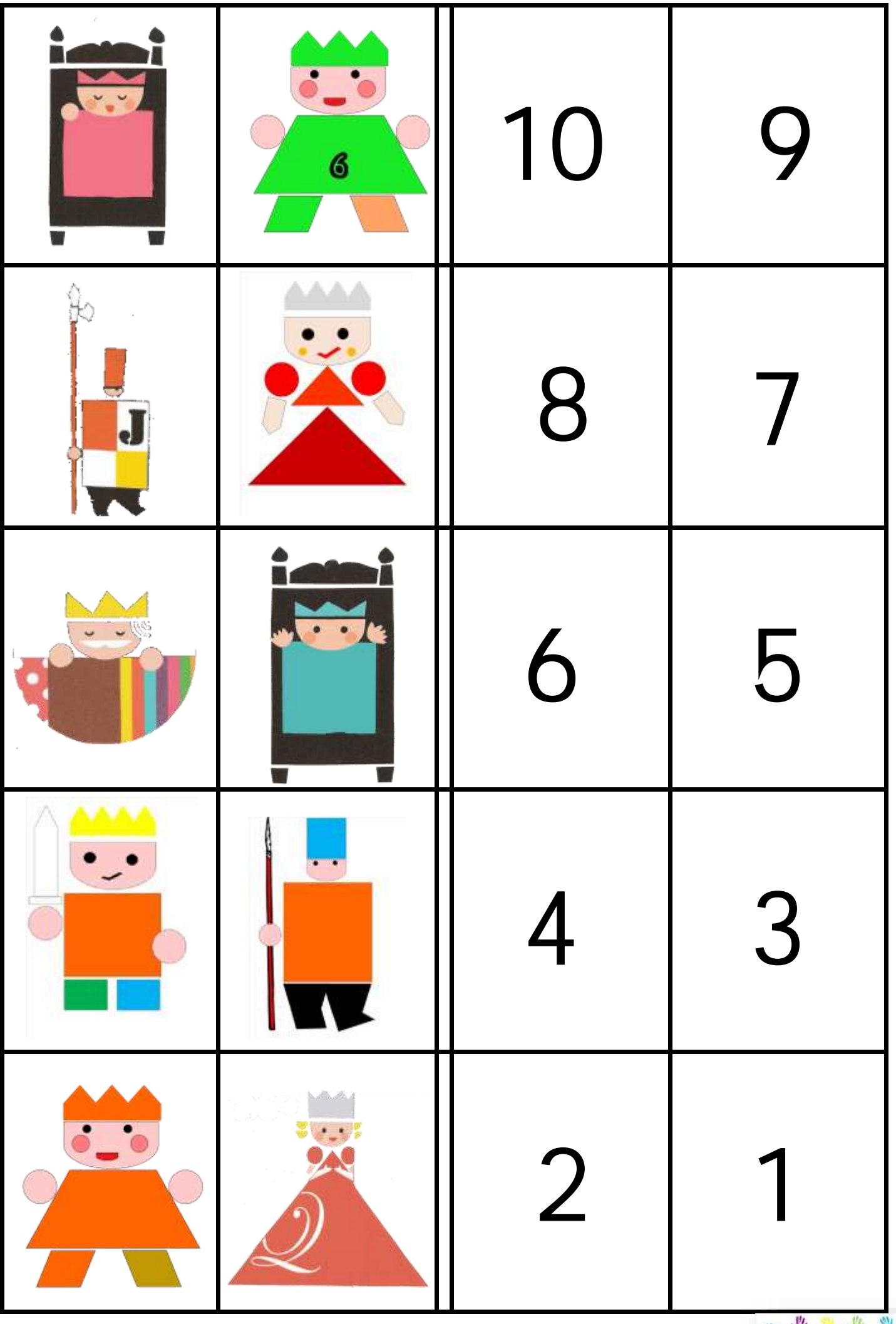

e le

MEEN MA

Reconstituer le visage du petit prince

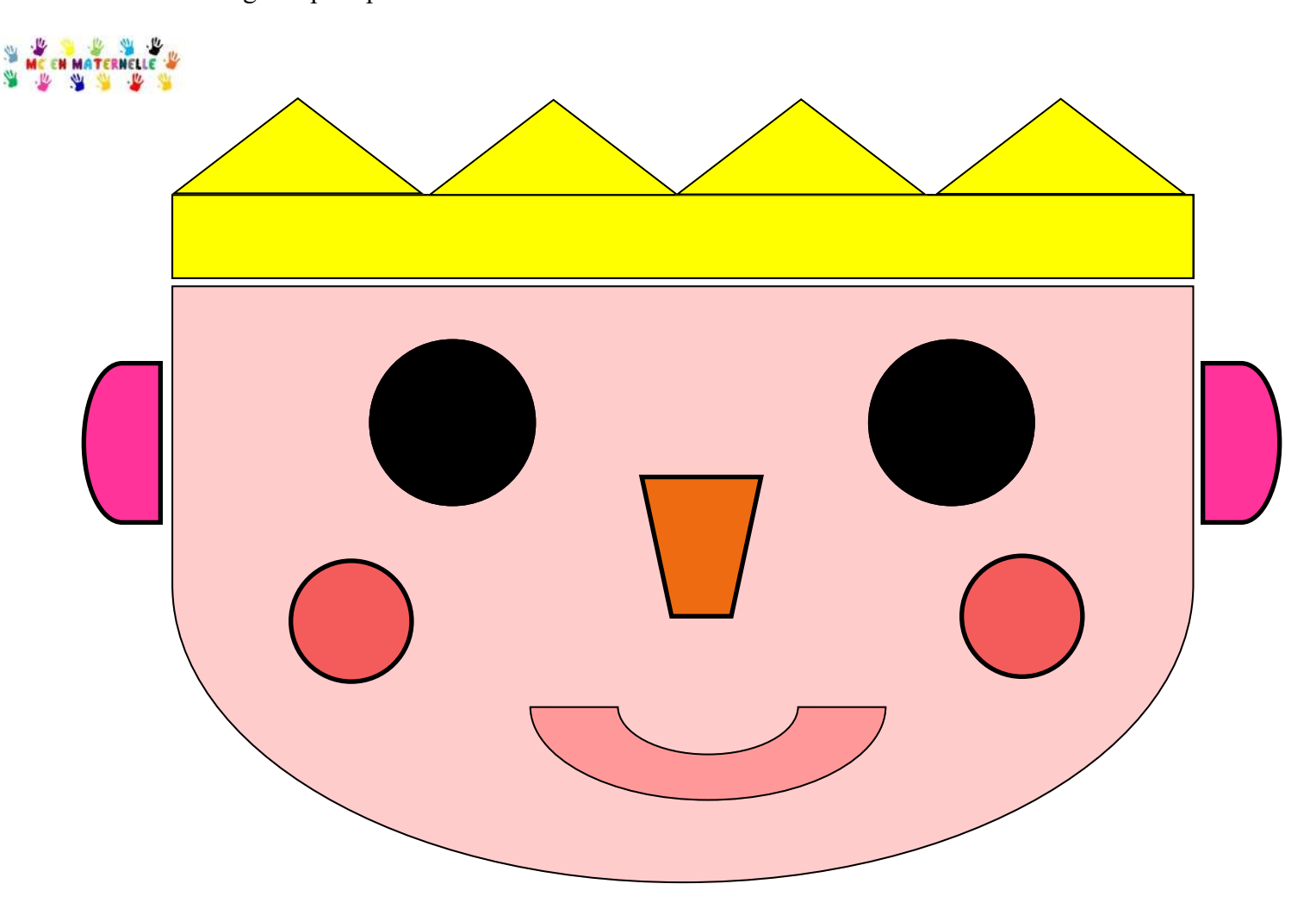

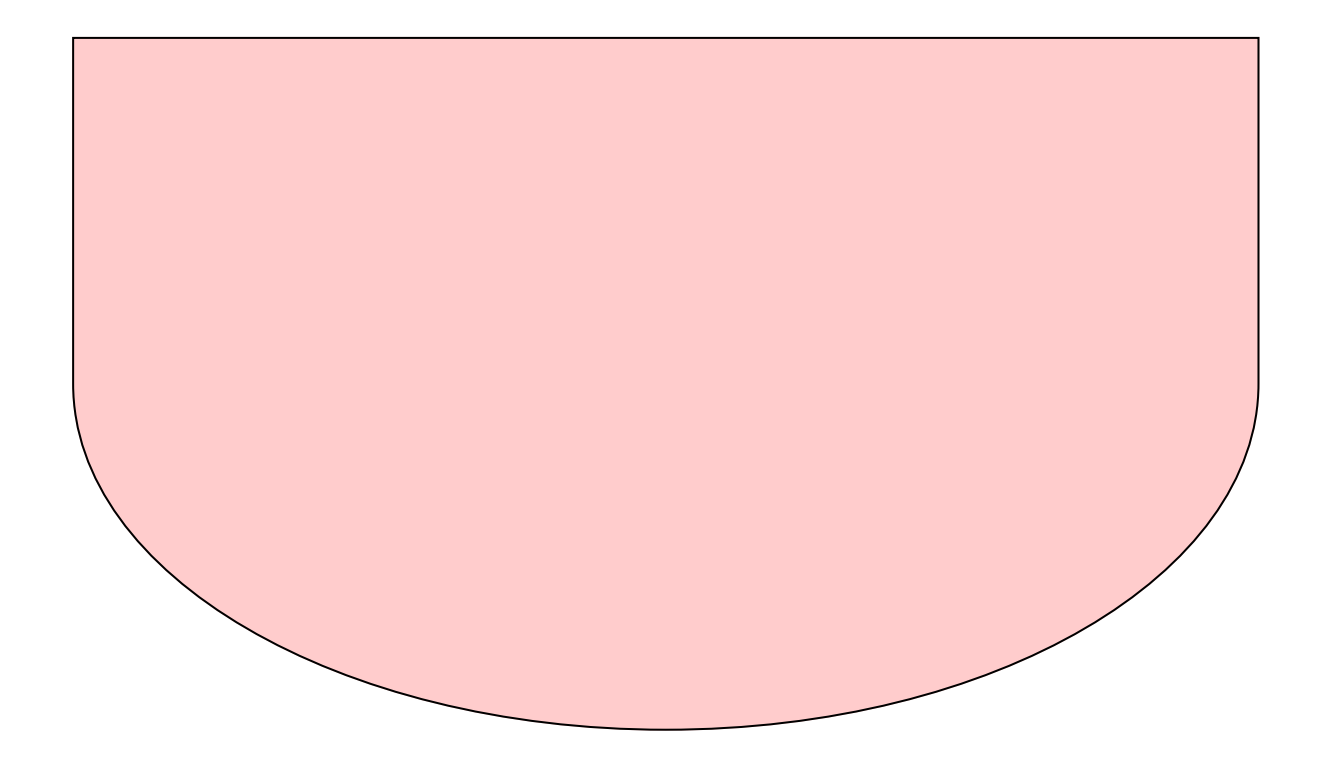

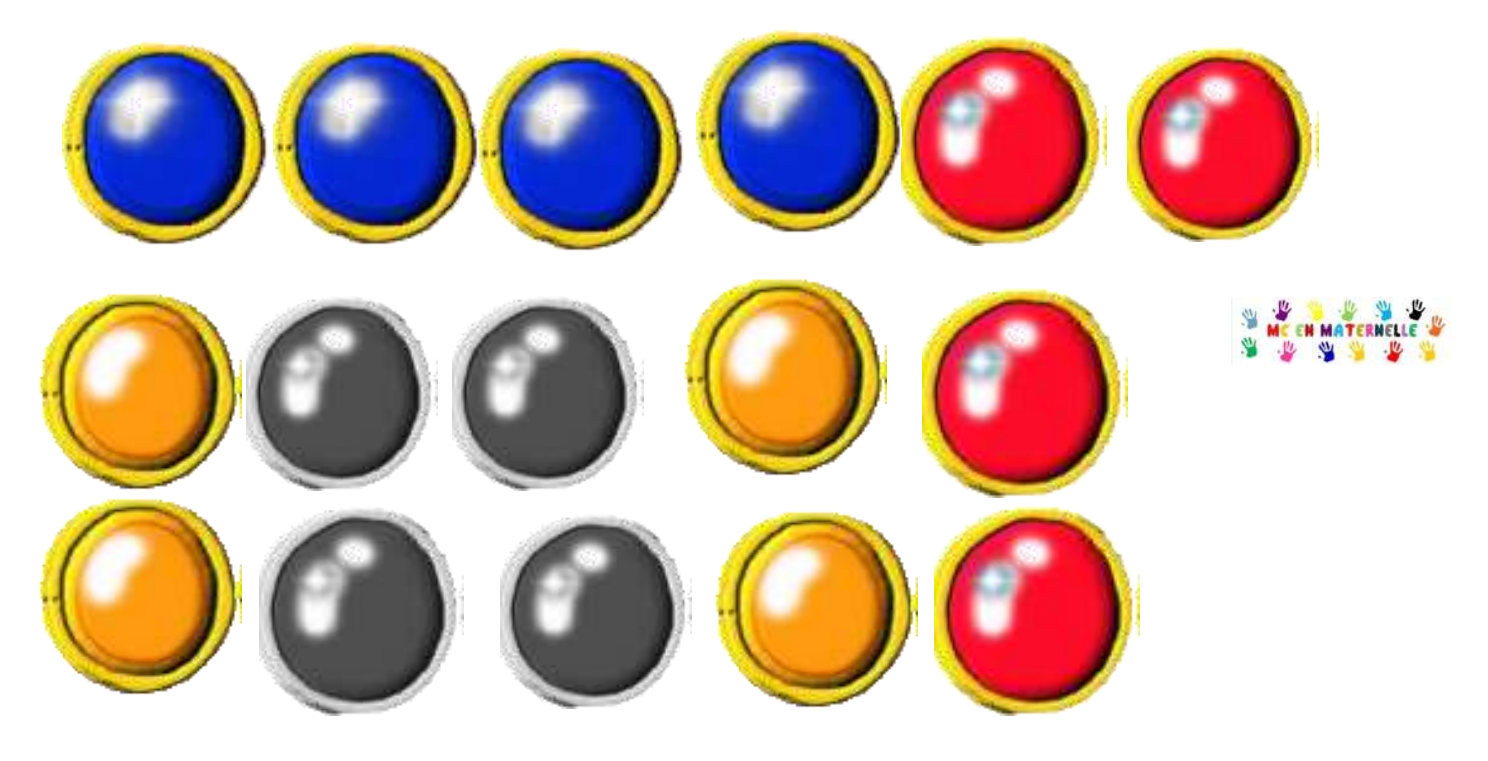

PIONS des couronnes

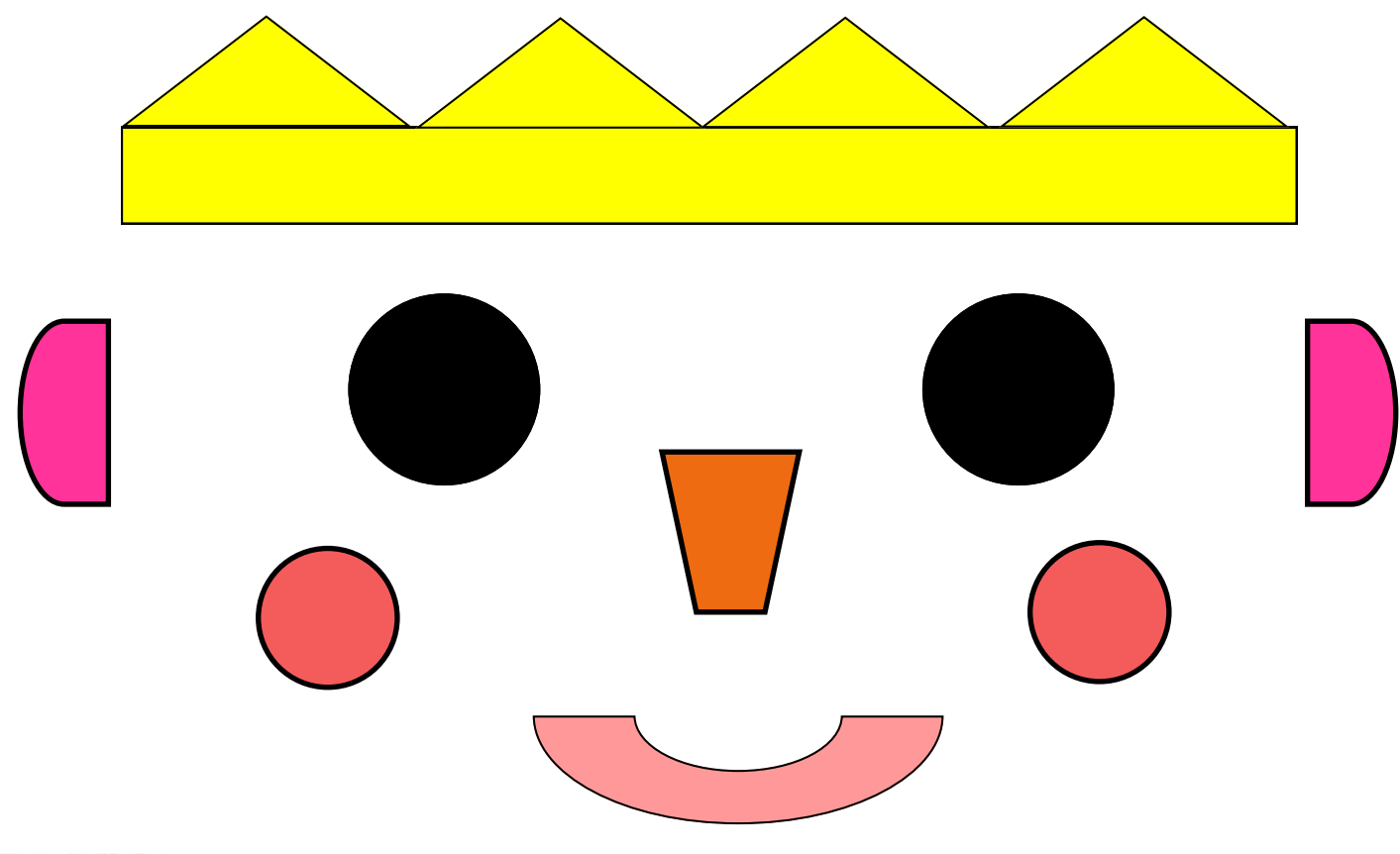

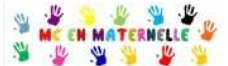

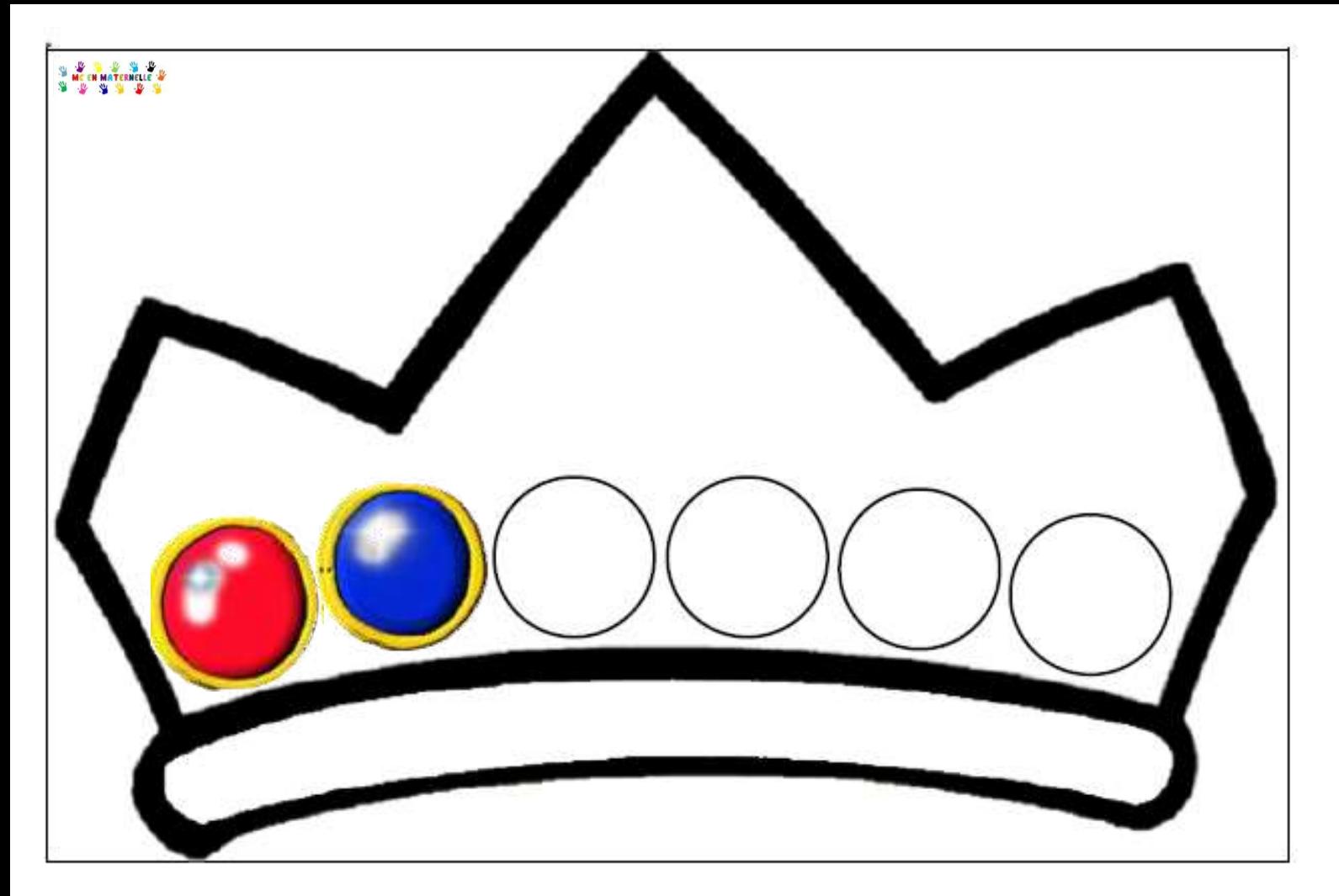

Algorithmes des couronnes

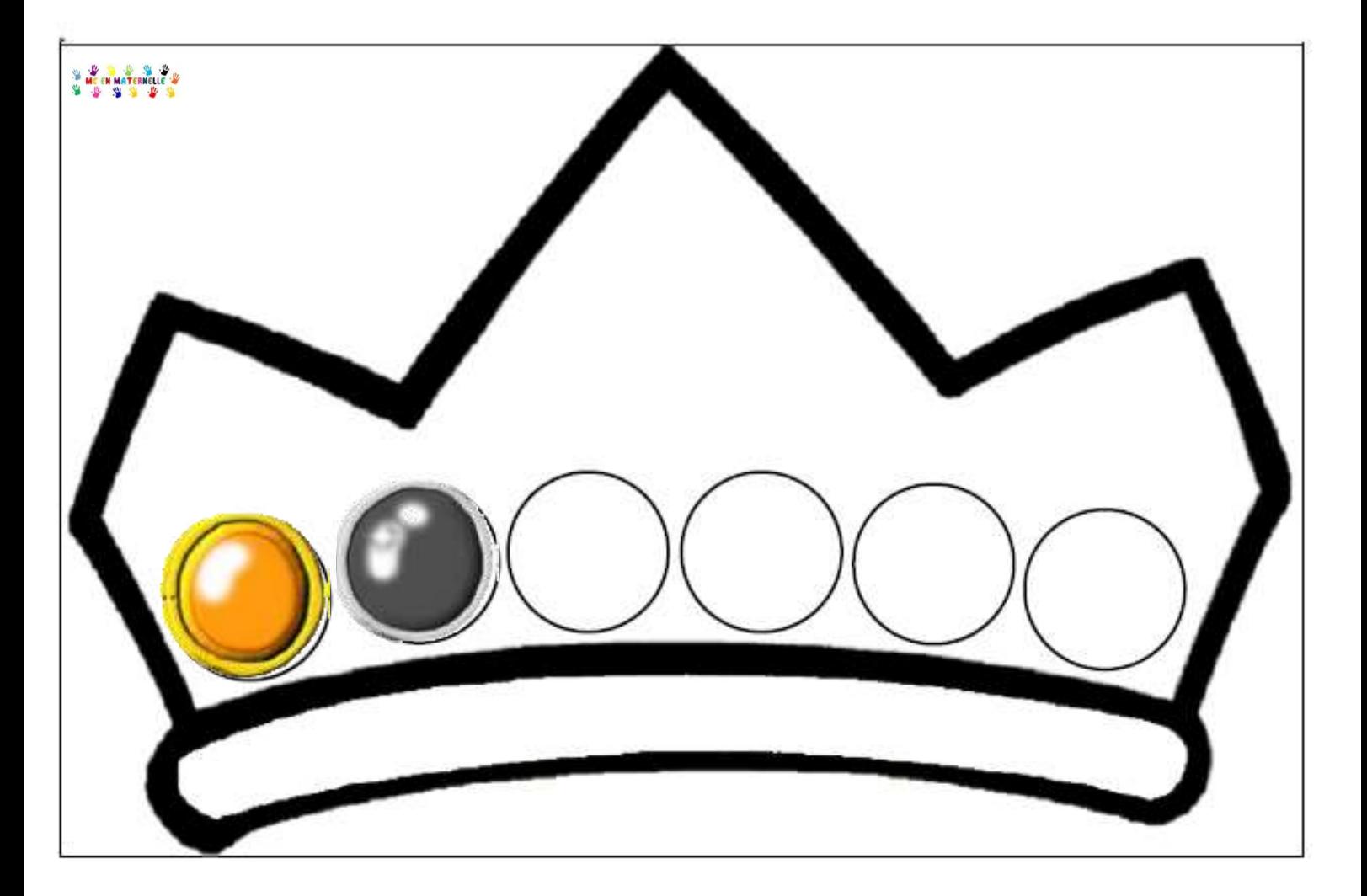

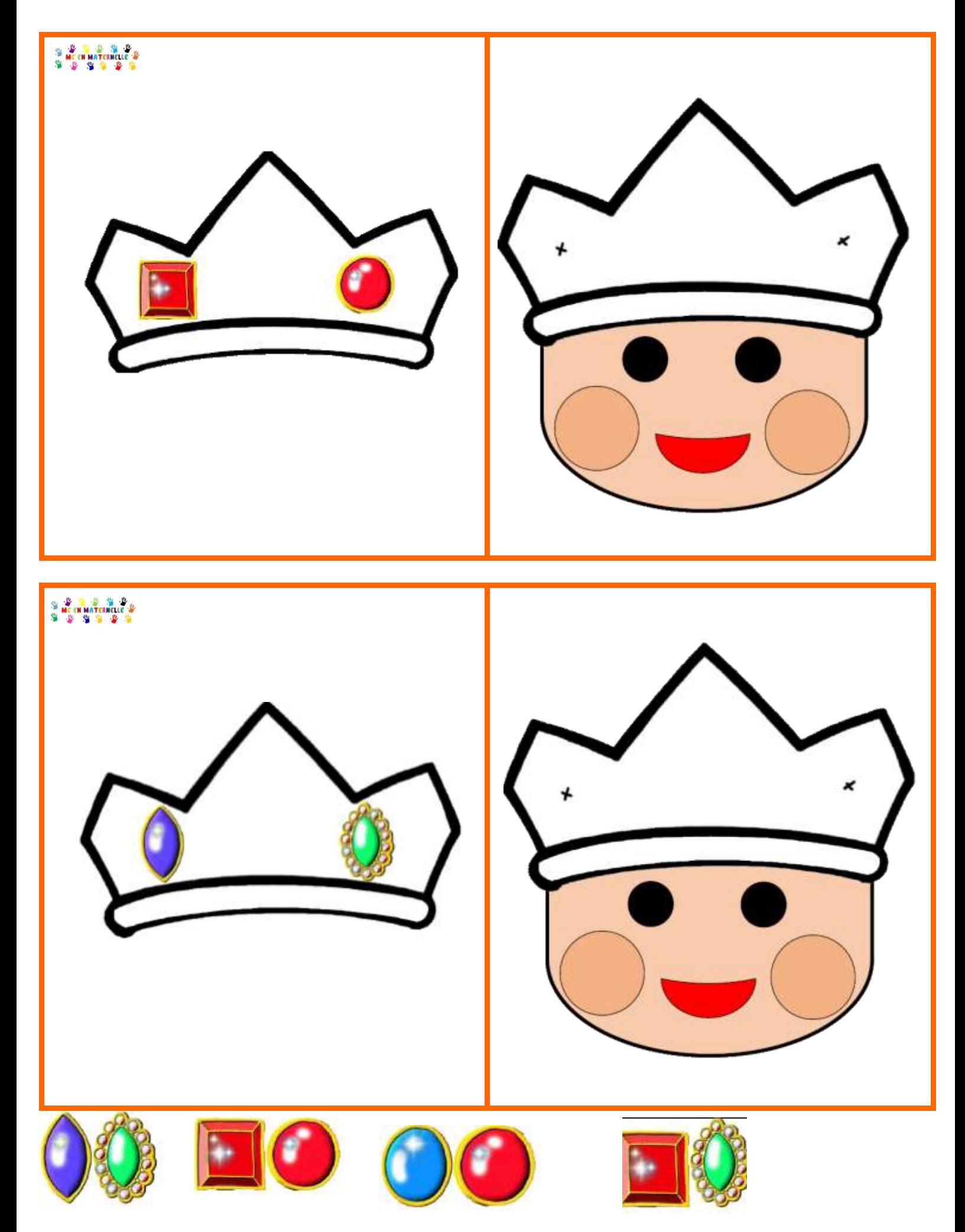

Mettre les diamants sur les couronnes comme le modèle

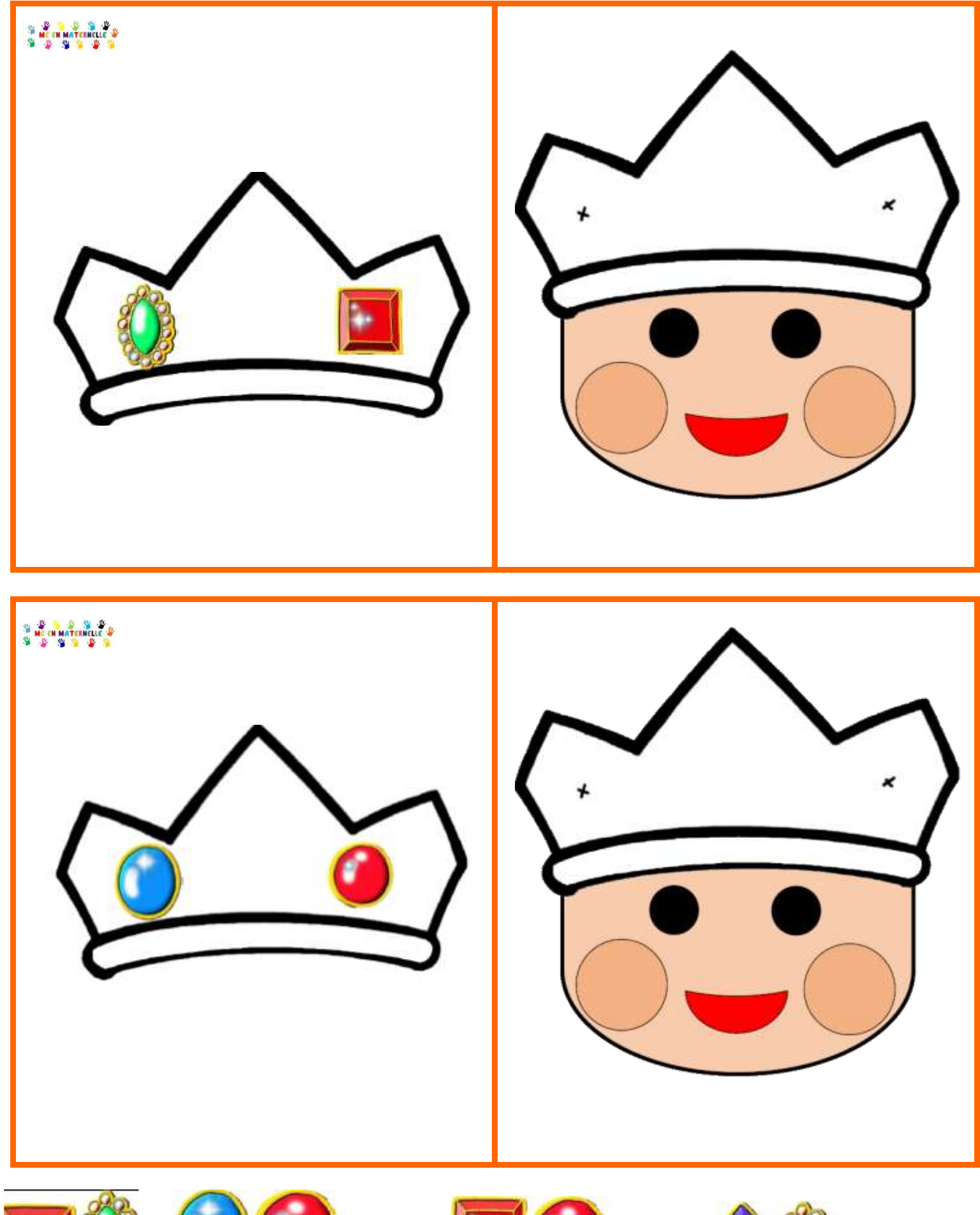

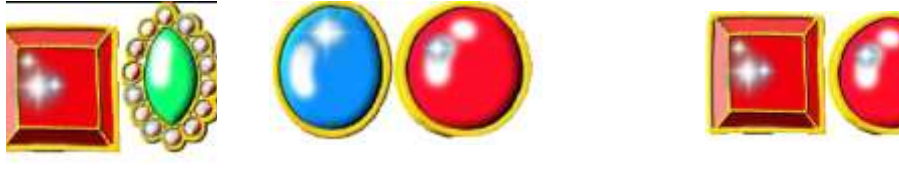

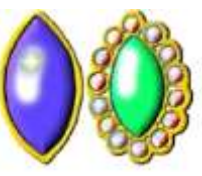

Mettre les diamants sur les couronnes comme le modèle